УДК 515.2+655.1

В. Г. Ли. д.т.н.. И. Б. Аббасов, к.ф-м.н., Е. Г. Горбач

# ДИЗАЙН КНИГИ Э. УСПЕНСКОГО «СТИХИ ДЛЯ ДЕТЕЙ»

Таганрогский технологический институт Южного федерального ун-та, Россия, г. Таганрог, e-mail: igkd@egf.tsure.ru

### Постановка проблемы.

Роль книги в процессе формирования ребенка переоценить невозможно. Книга направляет его природную любознательность, развивает её и углубляет, отвечает на тысячи вопросов, возникающих в его воображении. Вместе с тем детская книга должна формировать в ребенке человеческую личность, вносить в сознание маленького читателя идеи гуманизма и справелливости [1]. Именно это и несут произведения Эдуарда Николаевича Успенского.

Работа посвящена разработке дизайна и макета книги Эдуарда Успенского «Стихи для детей», а также созданию иллюстраций и рекламной продукции для вывода книги на рынок. Эта книга будет интересна и взрослому и ребенку, в ней гармонично вырисованы иллюстрации и вписан текст.

### Анализ существующих аналогов.

Прежде чем разрабатывать макет книги были проанализированы ранее изланные книги Э. Успенского. Первая из них: Успенский Э.Н. «Стихи лля самых маленьких», художник Тржемецкий Б., Москва: издательство АСТ, 2010 г., 48 с. (рис.1, слева).

Книга сверстана и проиллюстрирована по всем эстетическим и санитарным требованиям для конкретной возрастной категории, но есть ощущение, что иллюстрациям не хватает цвета и движения, а персонажам - эмоций. Единый стиль прослеживается в использовании в иллюстрациях одной похожей детали - куска шторы, без которой можно было бы легко обойтись и никакой эстетической функции эта деталь не несет.

Вторым аналогом была рассмотрена книга: Успенский Э.Н. «Рассказы и новые стихи», Москва: издательство «Планета детства», 2009 г., 208 с. (рис.1, справа). Книга хорошо, красиво проиллюстрирована, но разными художниками и это привело к тому, что в книге в целом нет общего стиля, единой концепции.

Проанализировав преимущества и недостатки аналогов, была сформулирована главная концепция дизайна книги. В иллюстрациях будут присутствовать современность, чтобы читая или рассматривая книгу, ребенок чувствовал, что книга издана сегодня и, конечно, она также должна отвечать всем техническим, эстетическим и конструктивным требованиям. Современные мультфильмы (особенно зарубежные) очень яркие, сочные и они так нравится детям, книги тоже должны быть наполнены этой яркостью и детям должно быть интересно, как читать, так и просто смотреть книгу.

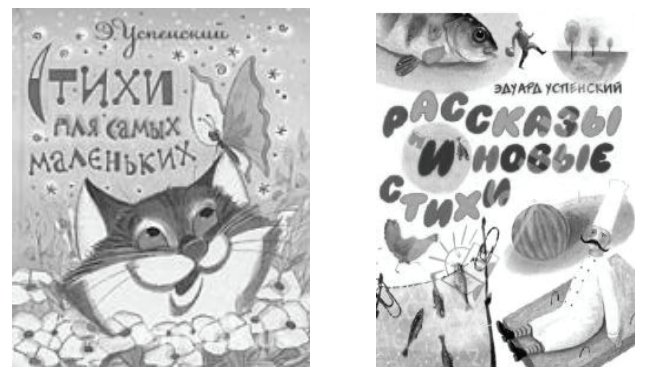

Рис.1. Обложки книг «Стихи лля самых маленьких» и «Рассказы и новые стихи»

#### Разработка обложки и иллюстраций.

Необходимость иллюстраций в книге для детей, их огромная важность ни у кого не вызывают сомнений. Именно стремление к синтезу всех возможностей слова и изображения определяет характерную черту современной детской книги. Различные возможности у детей и взрослых воспринимать изобразительный язык иллюстраций заставляют художника искать тот или иной образный строй изображений в детской книге, искать те или иные сюжеты, композиционные построения. Объем разрабатываемой книги 40 страниц и для каждой страницы была выполнена иллюстрация, подчеркивающая и раскрывающая смысл стиха.

Была проделана работа над выбором техники выполнения иллюстраций, сначала иллюстрации рисовались от руки, гуашью, чтобы ребенок мог видеть, как это нарисовано и попробовать нарисовать также. Но изображения гуашью не были такими яркими, как хотелось. Далее пробовалась техника рисования фломастерами, но результат опять же, был не тот, поэтому разработка остановилась на векторном рисунке в программе Corel Draw.

При разработке обложки было несколько идей. В конце поиска была выбрана обложка в векторном варианте, как и иллюстрации в книге, Развертка обложки представлена на рис.2. Тема обложки весна, цветы, и, конечно же, обложка должна быть яркая, бросаться в глаза и запоминаться.

Далее были разработаны шмуцтитул книги в том же стиле, форзац и нахзац для лучшего оформления книги. Их элементами являются разработанные рисунки, которые как бы создают орнамент и небольшой акцент по углам. Форзац и нахзац оформляются похожими, отличаются только фоновым цветом и дополнительными элементами.

Когда техника исполнения была определена, началась работа над остальными иллюстрациями. Сначала рисовался эскиз каждой иллюстрации, затем она выполнялась в цвете (рис.3). При разработке иллюстраций учитывался и фон для колонцифры, чтобы она органично вписывалась в иллюстрацию страницы.

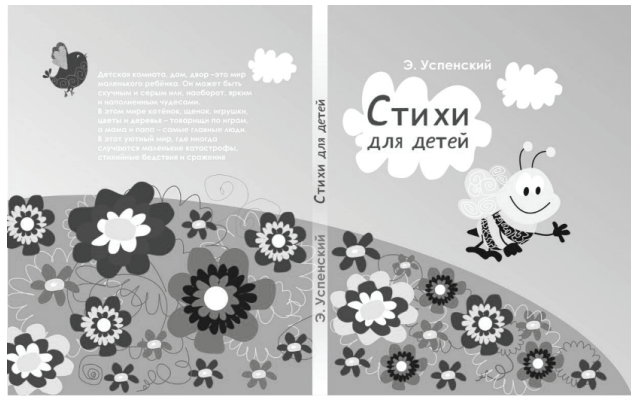

Рис.2. Развертка обложки

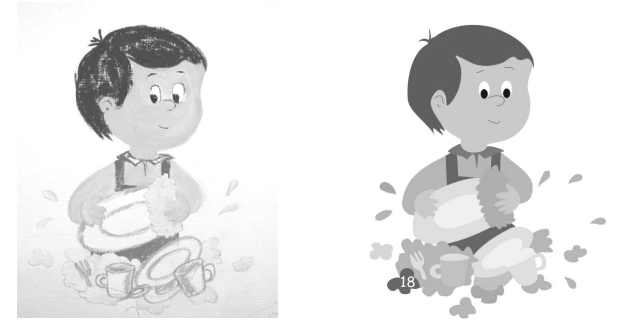

Рис.3. Эскиз иллюстрации и иллюстрация в цвете

В процессе создания иллюстраций стало явным, что книга с белым фоном не очень выделяется. Так как в санитарно-эпидемиологических требованиях запрещается только использование серого фона под текстом, было решено добавить фон иллюстрациям. Было разработано 4 варианта фона и они чередуются в стихах

### Разработка оригинал-макета книги.

Подготовка книги к изданию очень трудоемкий процесс. И для достижения результата в положенные сроки лучше разбить его на планы. До недавнего времени каждый этап выполнял профессионал узкой специализации: редактор, корректор, наборщик, печатник. С появлением специального программного обеспечения процесс подготовки может выполнять один человек [2].

- Этапы подготовки макета:
- макетирование;
- подготовка текста;
- подготовка иллюстраций;
- выбор шрифтов;
- верстка;

- печать оригинал-макета.

В свою очередь макетирование включает: выбор формата, полей; элементы дизайна, модульной сетки.

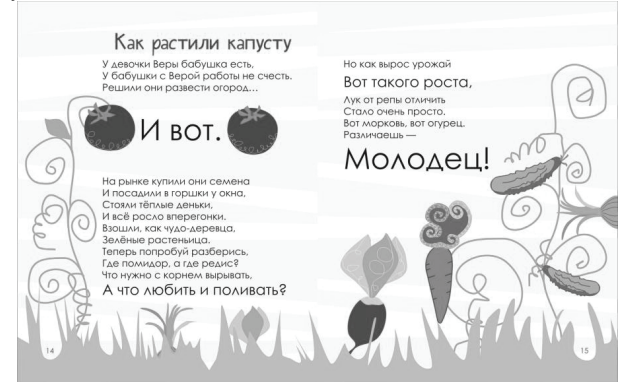

Рис.4. Разворот книги

Текст книги был собран и отредактирован в программе Microsoft Word, В дальнейшем верстка велась при помощи Adobe InDesign. В программе Adobe InDesign были заданы основные параметры книжного издания.

Формат выбран 170×215 мм, стандартный, он наиболее удобен для детского чтения, в такой формат хорошо вписывается стих и еще остается место для иллюстрации. Для детского издания формат должен быть широким в развороте, чтобы при открывании взгляд ребенка бегал по листам. Верхние поле - 18 мм, нижние – 22 мм, боковые – 18 мм, корешок 15 мм. Была разработана соответствующая модульная сетка.

Основной текст в книге написан 16 кеглем. Гарнитура для основного текста Century Gothic, для заголовков 28 кеглем гарнитурой Дереза. Эти же шрифты используются на обложке книги.

Два разворота книги представлены на рис.4 и 5. При разработке книги внимание уделялось не только иллюстрациям к тексту, но самому тексту. По тексту делались акценты на значимые моменты.

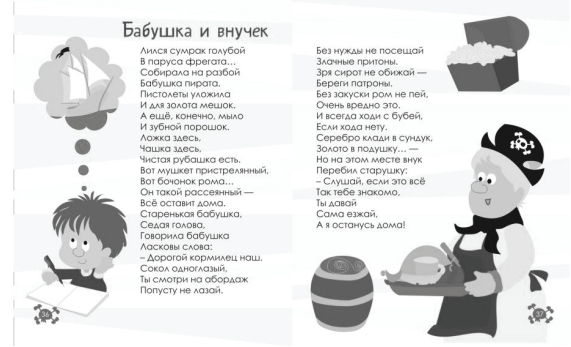

Рис.5. Разворот книги

При полготовке макетного экземпляра книги все графические файлы были переведены в цветовую модель СМҮК, которая соответствует требованиям цифровой печати. Бумага мелованная, 160 г/м, печать - цифровая, картон для обложки – переплетный, толщиной не менее 1 мм, фотобумага – глянцевая, 110  $\Gamma/M^2$ .

## Выволы.

Яркое и красочное художественное исполнение иллюстраций и обложки будет способствовать привлечению внимания покупателей, как взрослых, так и детей. Для продвижения книги в местах продаж было разработано графическое сопровождение еѐ презентации в виде суперобложки, плаката, воблеров и рекламных установок.

#### Литература

1. Обухова Л. Ф. Детская психология: теории, факты, проблемы. - М.: Тривола, 1995. - 360 с.

2. Волкова Л. А. Издательско-полиграфическая техника и технология. М.: Изд-во МГУП «Мир книг», 1999. - 135 с.

# **DESIGN OF THE BOOKS** OF E. USPENSKYI "POEMS FOR CHILDREN" V. G. Lee, I. B. Abbasov, E. G. Gorbach

The main stages of the development of the layout of children's books with the use of computer design is presented.

# ДИЗАЙН КНИГИ Е. УСПЕНСЬКОГО «ВІРШІ ДЛЯ ДІТЕЙ» В.Г.Ли, І. Б. Аббасов, Є. Г. Горбач

Розглянуто основні етапи розробки макету дитячої книги з використанням засобів комп'ютерного дизайну.